## Photoshop Touch Apk Download Old Version EXCLUSIVE

Installing Adobe Photoshop and then cracking it is easy and simple. The first step is to download and install the Adobe Photoshop software on your computer. Then, you need to locate the installation.exe file and run it. Installing Adobe Photoshop and then cracking it is easy and simple. The first step is to download and install the Adobe Photoshop software on your computer. Then, you need to locate the installation.exe file and run it. Once the installation is complete, you need to locate the patch file and copy it to your computer. The patch file is usually available online, and it is used to unlock the full version of the software. Once the patch file is copied, you need to run it and then follow the instructions on the screen. Once the patching process is complete, you will have a fully functional version of the software on your computer. To make sure that the software is running properly, you should check the version number to ensure that the crack was successful. And that's it - you have now successfully installed and cracked Adobe Photoshop!

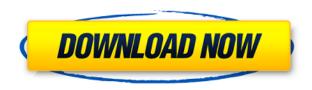

Sure, I can understand the overall lack of features. It would be like me adding every feature I thought up to that point, which I never did. The feeling of satisfaction would probably be worth the extra work or I would simply not get any profit out of the market. However, I do not want to be so defensive and critical. Remember, I firmly believe that Lightroom is a great program, and I think that it is currently the better choice, especially for its price. Rather than being offended, I do try to figure out why certain features are not available or work so sluggish. I mean, I have not even touched the Express function and it does not offer raw conversion and retouching capabilities for the iPhone and iPad—the latter of which is inconvenient, to be sure. It may seem like I am going out of the way to nitpick, but after all, Adobe puts a lot of emphasis on usability and features in Lightroom. It is important to mention that many of the aforementioned features, like the real-time reviewers, are not even in a beta state yet. Why can I not apply global or paint-like layer changes right now? Will anything come of this? Could the program be as well-rounded as Photoshop CS6? This full-scale examination took no time. I am just not exactly sure how or where the software sits in the landscape of photo management platforms today. AI is a good thing, and I'm sure Adobe uses it to make the software that much better. However, while we may be able to predict some of the workflow processes of Photoshop/ Elements in the popular future, I'm hesitant to say how much of the software will get updated with AI-assisted features.

## Photoshop 2021 (Version 22.5.1) Activation Code With Keygen 64 Bits {{ lifetime releaSe }} 2023

Yes, it is a matter of personal preference. There are many different versions. Some are better for beginners, and others are better for intermediate users. Photoshop CC is the most recent version of Photoshop. There are many different things that you can do with graphics. Photoshop has become one of the most used programs for photoediting on the market. Here are some of the things you can do with Photoshop software: With Photoshop, you can work on your images, whether they are scanned or created with Photoshop, in your favorite image manipulation program. Or you can use Photoshop to open and work in a RAW file from your digital camera or scanner, work with an open file pulled from a web page, work on an image in a browser, work with a digitally scanned image, or work on a digital image file that you created with another program. In other words, Photoshop is the best choice for the most versatile tool available, where the output format is open and your input format is flexible. To begin, click the File menu in the upper-left corner of the program. From there, you can choose a new document, open an existing one, or use the open dialog to browse your computer for an image. Photoshop CS4 has a great crop tool that makes it easier to crop an image and save it as a new file. Now, you can start to edit the image. Photoshop CS4 allows you to edit entire photos or individual layers. All our love and appreciation to the developer of Photoshop for providing such a wonderful tool. It has been a long time since I have been using Photoshop, and I have been missing its features that it used to have. I have found great improvement in the usability of the software and have started using it for photo manipulation. Thanks to the time on my hands, I have started playing with it and I find it to be a highly functional software. e3d0a04c9c

## Download free Photoshop 2021 (Version 22.5.1)Keygen Serial Number Full Torrent x32/64 {{ New! }} 2023

This massive effort will end up providing hundreds of millions of acres of open access for the use by researchers and students. It has also been planned to distribute the 2014 map results from the TES project freely. A new digital map layer will be made available through the National Map web site. It will also have an interactive web viewer showing up-to-date features. Landsat imagery has also been used with the support of the USGS and NASA, and this will available on various online platforms. When taking a digital photo, it's important to be mindful of the important details in your photograph and face the trouble spots head-on. For example, strong light source can disfigure and deform your photo without your knowledge. Hence the grandfather of photo editing, the Quick Fix button, is now in Photoshop. Photoshop has its own filter engine, but for image editing, Adobe has created alternatives to the most popular filters. There are a few reasons why these filters are the preferred replacement for regular filters. These alternatives have been aligned with the goal of improving photo editing friction in the software. And above all, it makes the process of photo editing feel better in Photoshop. Adobe Photoshop is a complex software, but there's a ton of power at your fingertips and editing free in your web browser in 2021. The import and export of RAW images with Mozilla's File API now makes the post-processing workflow more efficient, faster, and free.

how to open a downloaded brush in photoshop how to download photoshop for free original adobe photoshop cs6 original download adobe photoshop free download original version adobe photoshop 7.0 original download free download adobe photoshop cs6 original photoshop original brushes download photoshop original version free download photoshop original version download free download in photoshop 7.0

For those companies that want to explore the new UI design trends and have the informed user experience, Adobe XD, the brand new UI/UX design application from Adobe, is available now. Adobe XD is the go-to solution for anyone to create and interact with design assets using both the latest design tools and industry-leading Design Systems. Combined with Adobe's investments in Design and collaboration platform, this frees designers to try out new prototyping techniques or test design solutions within their own environment. Adobe has experienced rapid adoption of the use of the iOS and Mac ecosystems as a productivity and creative application, primarily due to the robust set of creative and business functionalities offered. While the size of the market for PCs is increasingly losing its appeal, consumers increasingly create their works on mobile devices, PCs and even in the cloud. Collaborating across devices is not only easy but also convenient when you need to make edits on the go. Recently Adobe introduced new online services for iOS and macOS users. This allows mobile users to work on Photoshop files online. Adobe's Integrated InDesign cloud service is designed for consumers who need to collaborate with colleagues and clients on the go, and is available on all platforms. Adobe knows its customers are looking for new ways to take their work across devices to anywhere. While Photoshop has always allowed you to share files from your desktop to all the devices in your life, the experience to get there is sloppy at best. This flexibility is now being expanded with Photoshop Connect. Photoshop Connect let's users seamlessly sync designs with the cloud and to all the devices they need to work on from their pocket to their laptop.

Adobe Pulse is pleased to announce a new version of the Adobe Experience Design Platform – codenamed Aurora Gray – that introduces a number of exciting new features and capabilities for designers and brands worldwide. Adobe Photoshop features Crop Features: The Adobe Creative Cloud version of Photoshop has crop, crop selection, trim selection tool as one of the brilliant features. This tool allows to draw a box that surrounds a section of the image and then it crops that section out of the original image. This is a very essential tool for taking out the excess pixels of the image and you can also crop the image to get a better display of the photo. Adobe Photoshop features Paint Tools: Photoshop has a really well-prepared collection of tools that make a great job of painting out any area or objects. You can use some powerful painting tools, for example by using the brush mode,

and you can also use the different blending modes, spot healing, and healing tools to painstakingly clean up the background. Adobe Photoshop features Panning Features: The Photoshop is one of the most popular editing tools. Panning is the primary tool used to give a feeling of movement to a picture. It works in a way that it lets you pan the original image over a predefined area, giving it the same feel as the viewing of a movie. You can select a smaller area over which you expect to see the movement of the original image. For designers, the new Photoshop has introduced the long-awaited pen tool, which brings a horde of new customization, editing, and creative paint effects to the tool. The paint tool provides a new range of ways for you to edit and work on artwork by giving you direct control of a brush, paint bucket, and paint roller-like tools. It also adds a new feature called application paint, which allows you to paint over the top of any layer in your artwork to change colors, edit shapes, and create custom paint styles.

 $\frac{https://soundcloud.com/nutseamela 1978/masters-of-the-world-geopolitical-simulator-3-skidrow-crack-12}{-12}$ 

https://soundcloud.com/enprivryfa1983/cod-waw-zone-english-patchff

https://soundcloud.com/anwerrico1978/hello-neighbor-alpha-1-pc-game

https://soundcloud.com/boldpongcornhunt1974/kendara-sinhala-software-free-113

https://soundcloud.com/hoshjababei4/mixmeister-fusion-744-crack-13

https://soundcloud.com/aleksandrthks/animoto-full-crack-apk-download

https://soundcloud.com/rerenmbatjax/adobe-acrobat-xi-pro-1107-multilanguage-chingliu-64-bit

https://soundcloud.com/plotinweepol1977/utbamerli

https://soundcloud.com/tiloyunyaor/ati-r37lc-driver-download

https://soundcloud.com/nutseamela1978/bleach-circle-eden-v5-5-english-translated

https://soundcloud.com/juricabujara1/animalese-text-to-speech

https://soundcloud.com/diarichtidi1979/cm93-ed-2-charts-2013

https://soundcloud.com/vlyudin0x48/cinema-4d-x-particles-crack-19

The new Photoshop update is different to previous ones in that it allows you to work in a single image with three levels of brightness control. The update brings the adjustment and exposure controls from the Levels panel to a new window. You can control the brightness of highlights, shadows, and midtones with the new Brightness and Exposure Slider. Graphics editors may find it useful. It's now easier for Photoshop users to edit maps or street scenes as a single object. Just select the object you want to edit and hit the Edit Map or Edit Scene command. The feature is available as layers of smart objects What's New in Photoshop in 2020? There are a huge number of cool features for you to discover in Photoshop. Highlights include a new pop-up style inspector window, the ability to paint double from multiple strokes of the same color, new galaxy brush option and the ability to select a group of pixels and apply a multi-layer brush stroke to it. There is also a new layer style panel that lets you apply new styles to your document's layers, as well as the ability to quickly apply patterns, gradient fills, and various other effects to your selections. To pull a cleverly edited CSS style in Photoshop, head to the Select > Transform command, and choose the CSS option. You'll then be able to make all kinds of edits, including rotating and flipping elements, tweaking the scale of objects, and sending elements to the background. You'll also be able to edit the text and font of the elements and apply transformations to the positioning of objects.

https://bodhirajabs.com/adobe-photoshop-2022-version-23-1-download-free-product-key-with-product-key-for-pc-x32-64-lifetime-release-2023/

 $\underline{https://dreamlandit.com/wp-content/uploads/2023/01/Adobe-Photoshop-70-Software-Free-Download-For-Windows-7-64-Bit-TOP.pdf}$ 

 $\underline{http://pepsistars.com/wp-content/uploads/2023/01/Photoshop\_Cs3\_Pc\_Download\_UPD.pdf}$ 

https://darbystrong.com/adobe-photoshop-7-download-updated/

 $\underline{https://insenergias.org/wp\text{-}content/uploads/2023/01/Photoshop\text{-}Download\text{-}Free\text{-}Windows\text{-}7\text{-}Softlaynet}\\ \underline{-TOP.pdf}$ 

https://thefrontoffice.ca/photoshop-download-and-install-helpx-top/

https://otelgazetesi.com/advert/adobe-photoshop-2022-version-23-0-1-lifetime-activation-code-2022/

https://www.tresors-perse.com/wp-content/uploads/2023/01/julxim.pdf

https://entrelink.hk/uncategorized/adobe-photoshop-2022-version-23-4-1-download-cracked-incl-product-key-windows-x64-update-2023/

https://urmiabook.ir/wp-content/uploads/2023/01/Photoshop\_2022\_Torrent\_Activation\_Code\_WIN\_

MAC 3264bit 2023.pdf

http://thisaddiction.org/download-photoshop-cs3-crack-only-exclusive/

https://michoacan.network/wp-content/uploads/2023/01/harlaur.pdf

https://marido-caffe.ro/2023/01/01/photoshop-2021-version-22-0-1-cracked-patch-with-serial-key-win-mac-3264bit-final-version-2022/

https://blossom.works/wp-content/uploads/2023/01/Download-Adobe-Photoshop-CC-2015-Version-18-

With-License-Code-With-Product-Key-updAte-20.pdf

http://vglybokaye.by/advert/download-adobe-photoshop-2020-version-21-torrent-updated-2022/

https://trijimitraperkasa.com/download-photoshop-cs5-crack-64-bit-full/

http://www.caribbeanequipmenttraders.com/wp-content/uploads/2023/01/How-To-Download-And-Ins

tall-Adobe-Photoshop-Cc-2020-FREE.pdf

https://greybirdtakeswing.com/wp-content/uploads/2023/01/taigenn.pdf

https://www.pinio.eu/wp-content/uploads//2023/01/darfran.pdf

https://kumarvihaan.in/adobe-photoshop-2021-version-22-3-with-product-key-with-keygen-last-release-2022/

http://www.steppingstonesmalta.com/wp-content/uploads/2023/01/Photoshop CC 2015 Download

Free Registration Code For Mac a.pdf

https://www.emilystewartesmaili.com/wp-content/uploads/2023/01/uillspri.pdf

http://www.kiwitravellers2017.com/wp-content/uploads/2023/01/frebian.pdf

https://www.mycatchyphrases.com/photoshop-cc-2015-version-16-keygen-full-version-pc-windows-20 23/

https://explorerea.com/wp-content/uploads/2023/01/Photoshop-CC-2015-Version-17-LifeTime-Activation-Code-Product-Key-lifetimE-patch-2022.pdf

https://www.forestofgames.org/2023/01/windows-7-photoshop-cs3-download-extra-quality.html

https://teamshepherdspain.es/wp-content/uploads/2023/01/vasizla.pdf

https://www.hhlacademy.com/advert/how-to-download-fonts-in-photoshop-cs6-fix/

http://klassenispil.dk/wp-content/uploads/2023/01/Photoshop\_2021\_Version\_2211\_With\_Product\_Key\_3264bit\_2023.pdf

https://www.masiga.it/wp-content/uploads/2023/01/Photoshop-Cs6-For-Mac-Crack-Download-Extra-Quality.pdf

http://surfingcollege.net/?p=6623

https://www.ethicaleconomist.com/wp-content/uploads/2023/01/hatdar.pdf

 $\underline{https://superstitionsar.org/wp-content/uploads/2023/01/Photoshop\_Cs3\_Download\_With\_Crack\_EXCL\_USIVE.pdf$ 

https://bustedrudder.com/advert/photoshop-cc-2015-version-18-download-free-with-license-code-win-mac-2023/

https://porizko.de/silver-style-photoshop-free-download- top /

https://curtadoc.tv/wp-content/uploads/2023/01/berraes.pdf

http://www.arthqs.com/wp-content/uploads/2023/01/Photoshop-Cs5-Download-Windows-10-HOT.pdf https://merryquant.com/download-free-photoshop-2021-version-22-0-1-serial-number-full-torrent-wit

h-registration-code-latest-version-2022/

https://mentorus.pl/wp-content/uploads/2023/01/Adobe\_Photoshop\_2022\_Version\_232\_\_Download\_W ith Registration.pdf

https://curriculocerto.com/wp-content/uploads/2023/01/hilaalis.pdf

Starting today, Photographers can incorporate powerful new smartphone, wearable and location-based

technologies into their sessions using the Arlo Camera. With powerful features like continuous autofocus, photo messaging and live view, the Arlo Camera provides access to everything users need to create great mobile images perfect for Instagram, Facebook, online publication and more. The 3D Panel now contains a dedicated check box for "Change Transparency", as well as an option to "Paint in 2D" to easily switch layers between 2D and 3D. New items also include a Z readout on the layer thumbnail, for quick work with mixed layers. Photoshop no longer offers users the ability to quickly find and recover deleted layers. Adobe is introducing a new and hidden feature in the File > Open panel called All Layers. This is a new search location for finding layers in recent documents. New users to this search location may not yet be able to find the feature but once you find the document you're looking for, the All Layers location is incredibly useful in finding that document's missing layers. Stamp new layers to your existing images. Use the Stamp tool to copy assets from one or many layers it into another layer in your image. Or use the option to duplicate a layer. A layer will then be placed at the position in your drawing. Next, you can move it around and move controls around it. Create, duplicate, edit existing layers or copy assets in one or more layers. Stamp layers allow you to save any position on a layer by making a stamp on this layer. If you do not grant permission to combine existing layers with the "-' option, your selected layer will be replaced by a new file.